# Inhalt

# **HACKING AUSPROBIEREN SCHRITT FÜR SCHRITT**

**Am Beispiel von vorbereiteten Webservern lernen Sie, wie ein Hacker denkt, wie er vorgeht und welche Tools er benutzt. Außerdem stellen wir noch den Website-Sicherheitsscanner ZAP vor, dazu ein praktisches Beispiel aus der echten Welt, und klären rechtliche Fragen rund ums Hacking.**

- **8** Hacking lernen in Trainingsumgebung
- **16** Server-Hack Schritt für Schritt erklärt
- **24** Websites checken mit ZAP
- **30** ContiLeaks: Zip-Dateien knacken
- **34** Rechtliche Aspekte bei Hacking-Tools

### **INFORMATIONEN GEWINNEN MIT OSINT**

**Informationen aus öffentlichen Quellen sammeln und auswerten ist eine der gängigsten Praktiken eines Hackers. Wir stellen unterschiedliche Tools vor sowie eine Browsererweiterung, die OSINT-Werkzeuge bündelt. Abgerundet wird das Kapitel mit einem detaillierten Hack eines Pentesters, der hierfür einige der hier vorgestellten Werkzeuge eingesetzt hat.**

- **40** OSINT-Tools für Security-Recherchen
- **48** Legaler Einbruch: Pentester im Einsatz
- **56** Security-Recherchen mit Mitaka

## **MALWARE-TRICKS VERSTEHEN**

**Trojaner, Viren und andere Bazillen gehen ähnlich vor wie Hacker: Sie nutzen eine Sicherheitslücke aus, um sich im System einzunisten. Wer diese Tricks kennt, kann sich vor ihnen effektiv schützen. Dazu erklären wir, wie Sie eine sichere Analyseumgebung einrichten und Schadcode untersuchen.**

- **58** Malware-Analyse für Anfänger
- **64** Analyse-VM konfigurieren
- **70** VM mit Analyse-Tools aufrüsten
- **76** Schadcode finden und sicher analysieren

### **ZUM HEFT**

- **3** Editorial
- **6** Aktion: heise-Academy-Kurs "Angriffsszenarien im Netzwerk"
- **39** Impressum
- **82** Vorschau

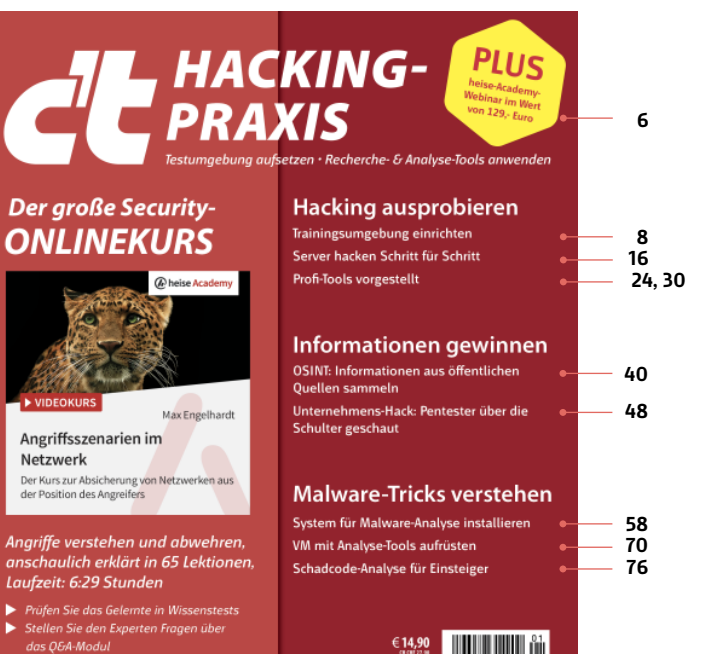

ibungsmaterial zum Mitmachen